## HokieMart upgrade 22.3 – effective November 7<sup>th</sup> 2022

1. The supplier name will be displayed on the heading of PO's and invoices so that it can be viewed from anywhere on those documents.

| VIRGINIA UIT - P | PRD         |               |         |
|------------------|-------------|---------------|---------|
| Purchase Order • | Guy Brown P | roducts • F   | 4166427 |
| Status Summary   | Revisions 1 | Confirmations | Shipmer |
|                  |             |               |         |

Document Level actions, will be moved from the drop down next to the requisition or PO number and are now on the right-hand side of the document.
 \*Please note this is the menu containing Copy to new Cart for requisitions and the Print Fax Version for PO's.

| Previous Location                       |                         |                              |                                   |
|-----------------------------------------|-------------------------|------------------------------|-----------------------------------|
| Purchase Order • P41426                 | 14 Revision ( 💌         |                              |                                   |
| Status Summary Revisions                | 1 Confirmations         |                              |                                   |
| New Location<br>Purchase Order • Capita | I Electric • P4166426 I | Revision 0 🛛 🚊 🔹 🖶           | 2 of 28 Results                   |
| Status Summary Revision                 | ns 1 Confirmations S    | hipments Receipts Invoices C | Add Comment                       |
| General Inform 💉                        | Shipping Infor 💉        | Billing/Payment 💉 🗸          | Add Notes to History<br>Cancel PO |
| PO/Ref                                  | Ship To                 | Bill To                      | Finalize Revision                 |

3. The toggle button back to the classic view of forms (Direct Pay, ISR, Travel Agency Authorization) will be removed.

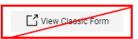

4. The Amazon Integrated Search is a tool that allows you to search real time for products in Amazon, without ever opening the Amazon punchout. This feature was rolled out in late September and has some additional features added in the latest HokieMart upgrade.

Step 1: Type a description of the item in the simple search bar at the top of the HokieMart home page.

|           | All 🔻   | Search (Alt+Q) | ۹ | 0.00 USD 📜 | ⇔ k | <b>D1</b> |
|-----------|---------|----------------|---|------------|-----|-----------|
| Simple Ac | dvanced |                |   |            | _   |           |
| paper     |         |                |   |            |     | ۹         |
|           |         |                |   |            |     |           |

**Step 2:** Please note that results immediately displayed are from hosted catalogs. Users should click over to the "**External Marketplace Results**" tab\* to view the search results from Amazon.

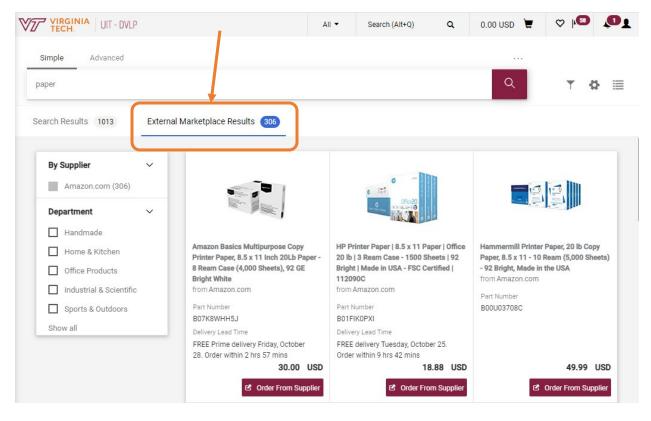

\*It may take a moment to load before you can click over to this tab.

Part number

Part number

Part number

Part Number

Part Number

BOT/SWVHH5J

Delivery Lead time

REE Prime delivery Friday, October 28.

Order within 2 hrs 57 mins

Price

String Corder From Supplier

Quick link in to Amazon Burchout

**Step 3:** The following information will display for each item. To quickly order an item, select the "Order From Supplier" button to jump right to that product in the Amazon punchout.

## **Additional Product Information**

If you are not seeing **Delivery Lead Time** listed for each item, and you would like to view that information, you can add that with the instructions below.

- Click on the Gear icon on your search results page.
- Then check the "Delivery Lead Time" box and click Apply.

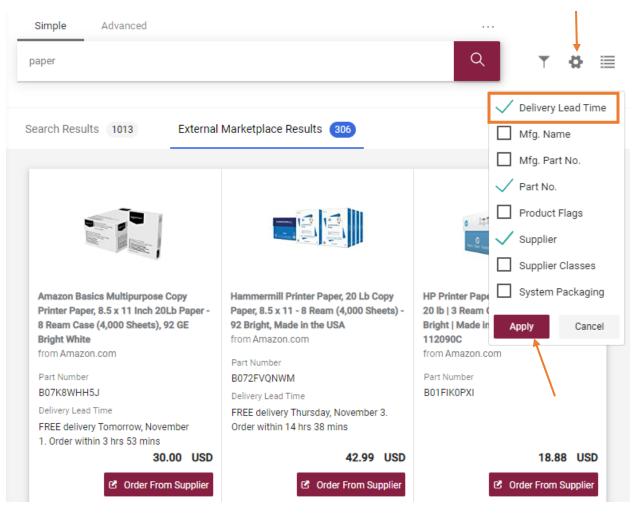

## **Filtering Your Searches**

You will also see additional filters available on the left-hand side of the search, similar to the filter options you would have in the Amazon punchout.

| By Supplier             | ~ |
|-------------------------|---|
| Amazon.com (306)        |   |
| Department              | ~ |
| Handmade                |   |
| Home & Kitchen          |   |
| Office Products         |   |
| Industrial & Scientific |   |
| Electronics             |   |
| Show all                |   |

Selecting a department filter will reveal additional filter options.

| × Department: Office Products         By Supplier       ✓         Amazon.com (13170)         Department       ✓         ✓ Office Products         Remove Filter         Climate Pledge Friendly       ✓         ☐ Climate Pledge Friendly       ✓         Get It Today       ✓         Get It by Tomorrow       ✓ | Your Selections                  |        |
|----------------------------------------------------------------------------------------------------|----------------------------------|--------|
| Amazon.com (13170)   Department   ✓ Office Products   Remove Filter   Climate Pledge Friendly   Climate Pledge Friendly   Office Products                                                                                                    | imes Department: Office Products |        |
| Department       ✓         ✓ Office Products       ✓         Remove Filter       ✓         Climate Pledge Friendly       ✓         □ Climate Pledge Friendly       ✓         Delivery Day       ✓         □ Get It Today       ✓         □ Get It by Tomorrow       ✓                                             | By Supplier                      | ~      |
| Climate Pledge Friendly Climate Pledge Friendly Climate Pledge Friendly Delivery Day Get It Today Get It by Tomorrow                                                                                                    | Amazon.com (13170)               |        |
| Remove Filter <ul> <li>Climate Pledge Friendly</li> <li>Climate Pledge Friendly</li> </ul> <li>Delivery Day         <ul> <li>Get It Today</li> <li>Get It by Tomorrow</li> </ul> </li>                                                                                                    | Department                       | ~      |
| Climate Pledge Friendly       ~         Climate Pledge Friendly       ~         Delivery Day       ~         Get It Today       ~         Get It by Tomorrow       ~                                                                                                    | ✓ Office Products                |        |
| Climate Pledge Friendly         Delivery Day       ~         Get It Today         Get It by Tomorrow                                                                                                    | Remove Filter                    |        |
| Delivery Day       ~         Get It Today                                                                                                    | Climate Pledge Friendly          | $\sim$ |
| Get It Today Get It by Tomorrow                                                                                                    | Climate Pledge Friendly          |        |
| Get It by Tomorrow                                                                                                    | Delivery Day                     | ~      |
|                                                                                                    | Get It Today                     |        |
| Amazon Prime                                                                                                    | Get It by Tomorrow               |        |
|                                                                                                    | Amazon Prime                     | ~      |
| Prime Eligible                                                                                                    | Prime Eligible                   |        |
| Eligible for Free Shipping $\checkmark$                                                                                                    | Eligible for Free Shipping       | ~      |
| Free Shipping by Amazon                                                                                                    | Free Shipping by Amazon          |        |
| Seller Type V                                                                                                    | Seller Type                      | ~      |
| Business Seller                                                                                                    | Business Seller                  |        |